1995122334

**N95- 28755**

# GRID GENERATION ON TRIMMED BEZIER AND NURBS QUILTED SURFACES

Chung-Jin Woan, Willard C. Clever, and Clement K. Tam North American Aircraft Division/Rockwell International Seal Beach, California 90740-7644

 $40035$  $188$ 

#### SUMMARY

This **paper presents** some **recently** added **capabilities** to **RAGGS, Rockwell** Automated **Grid Generation** System. Included are the trimmed surface handling and **display capability** and structured and unstructured **grid generation on** trimmed **Bezier** and NURBS quilted surfaces. Samples are **given** to **demonstrate** the new capabilities.

#### INTRODUCTION

As **described** in **Ref.** 1, RAGGS (Rockwell Automated **Grid Generation** System) provides an integrated CFD **(Computational** Fluid **Dynamics)** environment where a user can 1) import a CAD **(Computer** Aided Design) **generated** configuration **or** a **geometry** from **other** sources, 2) build a CFD **grid directly on** the imported **geometry, 3)** set up flow solver input, 4) postprocess the flow solution, and 5) **display** the flow solution **data** and **geometry** simultaneously. **The** program structure of RAGGS is **depicted** in Fig. 1. It consists **of** a series **of** modules to handle **various** tasks in the CFD process: starting with a **given geometry,** usually **input** as an IGES (Initial Graphics Exchange Specification) file, through construction **of** CFD **geometry database, domain blocking,** surface **grid generation, volume grid generation, flow** simulation, to postprocessing **of the** flow solution to **obtain data** useful **for** engineering **design** and analysis. A file containing the **geometry data** read **by RAGGS** is referred to as a **RASCAL** (Rockwell Automated System **for** Computer Aided Lofting) file. As shown in Fig. 1, each module is connected to the common **database** shown in **the** central hub. **Through** the GUI (Graphical **User** Interface) module and/or **grid** file module, **RAGGS** enables user to quickly communicate with some state-of-the-art flow solvers, flow analysis software, and **grid generators** as listed in **the** figure. **The RAGGS** surface **grid generation** is **operated directly on** the quilts **of rational Bezier** patches and/or NURBS (Non **Uniform Rational** B-Spline), each **of** arbitrary order. **This** minimizes the interaction **of** CAD/CFD **groups** and eliminates the need **of re-constitution of** the imported **geometry,** which **often requires** hundreds of hours of manipulation to achieve a **data format** suitable **for** the **grid generation** software package.

This paper presents some recently added capabilities to **RAGGS.** These include trimmed **surface/curve** handling and display, unstructured surface grid generation, and structured/unstructured grid generation on trimmed Bezier and NURBS quilted surfaces. The materials presented in this paper are intended to complement that given in Ref. 1.

# GEOMETRY DATABASE

The coordinates of a surface in space can be **described** in terms of two parametric variables. A patch is a mapping from a space defined by these two parametric variables to the three Cartesian coordinates in 3-D space. The untrimmed domain of each patch is the rectangular region in parameter space,  $s_0 \leq s \leq s_1$  and  $t_0 \le t \le t_1$ , where usually  $s_0 = t_0 = 0$  and  $s_1 = t_1 = 1$ . Additionally, by defining active and inactive regions, trim curves may be used to further restrict the domain of a patch. These trim curves are nonintersecting closed loops of Bezier curves or NURBS in the parametric space of a patch.

For a general configuration, aircraft or otherwise, there is no uniform parameterization which can **describe** the entire surface. However, the surface can be described by a set of individually parameterized patches,

possibly **with trim curves. Any** subset **of these** patches, having surface **continuity, can be** said **to constitute** a quilt. Any configuration or any number of configurations can be completely described by a **number** of such quilts. **RAGGS uses** such quilts of rational Bezier patches and/or NURBS, each of arbitrary order, **to** create grids which lie exactly on the parameterized **surface. These** patches may have **3** or 4 sides **and** need not be distributed in any **type** of uniform manner.

# **Rational** Bezier Patch and NURBS

Bezier and NURBS curves in 3-D space are composed of a point which varies parametrically with **a** single parameter. Surfaces are composed of **a** curve which itself varies parametrically in **3-D space** according **to** another parameter. Consider a such NURBS curve, of degree *n,* parameterized in t. **The** curve may be written in **terms** of **the** B-Spline basis functions as follows:

$$
\vec{G}(t) = \frac{\sum_{j=0}^{K_n} v_j \vec{g}_j b_j^n(t)}{\sum_{j=0}^{K_n} v_j b_j^n(t)} \qquad \qquad \begin{cases} \n v_j & - \text{ the weight coefficients} \\ \n \vec{g}_j & - \text{ the control points} \\ \n b_j^n(t) & - \text{ the B-Spline basis functions} \n \end{cases} \tag{1}
$$

A knot vector is defined by the nondecreasing sequence  $t_{-n},\ldots,t_0,t_1,\ldots,t_{K_n}, t_{K_n+1}$ . The B-Spline basis functions are defined by **the** following recursion,

$$
b_i^{n+1}(t) = \frac{t - t_{i-n-1}}{t_i - t_{i-n-1}} b_{i-1}^n(t) + \frac{t_{i+1} - t}{t_{i+1} - t_{i-n}} b_i^n(t) \quad \text{where,} \quad b_i^0(t) = \begin{cases} 1 & t_i \leq t \leq t_{i+1} \\ 0 & \text{otherwise} \end{cases} \tag{2}
$$

The basis functions have the property that

$$
\sum_{j=0}^{K_n} b_j^n(t) \equiv 1 \tag{3}
$$

For a rational Bezier curve,  $K_n = n$ , is equal to the degree of the curve, the parameter domain becomes [0, 1], the knot vector becomes  $t_{-n}$ ,  $t_{-n+1}$ , ...,  $t_0 = 0$ , and  $t_1$ , ...,  $t_n$ ,  $t_{n+1} = 1$ , and the basis functions become the Bernstein functions,

$$
b_k^n(t) = \frac{n!}{k!(n-k)!} (1-t)^{n-k} t^k
$$
 (4)

If we let the weights,  $v_j$ , and the control points,  $\vec{g}_j$ , be interpolated functions of another parameter *s*,

$$
v_j(s) = \sum_{i=0}^{K_m} w_{ji} b_i^m(s) \qquad \qquad \bar{g}_j(s) = \frac{\sum_{i=0}^{K_m} w_{ji} \bar{p}_{ji} b_i^m(s)}{\sum_{i=0}^{K_m} w_{ji} b_i^m(s)} \qquad (5)
$$

Then Eq. (1) together with Eq. (5) constitutes a surface patch parameterized in s and *t* as follows:

$$
\vec{P}(s,t) = \frac{\sum_{i=0}^{K_n} v_j(s)\vec{g}_i(s)b_i^n(t)}{\sum_{i=0}^{K_n} v_j(s)\vec{g}_i(s)b_i^n(t)} = \frac{\sum_{j=0}^{K_n} \left[\sum_{i=0}^{K_m} w_{ji}b_i^m(s)\frac{\sum_{i=0}^{K_m} w_{ji}\vec{g}_j(b_i^m(s))}{\sum_{i=0}^{K_m} w_{ji}b_i^m(s)}\right]b_j^n(t)}{\sum_{j=0}^{K_n} \left[\sum_{i=0}^{K_m} w_{ji}b_i^m(s)\right]b_j^n(t)} = \frac{\sum_{j=0}^{K_n} \sum_{i=0}^{K_m} w_{ji}\vec{g}_j(b_i^m(s)b_j^n(t))}{\sum_{j=0}^{K_n} \sum_{i=0}^{K_m} w_{ji}b_i^m(s)b_j^n(t)}
$$
(6)

with  $\vec{p}_{ij}$  being the control points and  $w_{ij}$  the weights.

For fixed  $t$ , Eq.  $(6)$  may be written as

$$
\vec{H}(s) = \vec{P}(s,t) = \frac{\sum_{i=0}^{K_m} \left[ \sum_{j=0}^{K_n} w_{ji} b_j^n(t) \frac{j=0}{K_n} \right] b_i^m(s)}{\sum_{j=0}^{K_m} w_{ji} b_j^n(t)} = \frac{\sum_{i=0}^{K_m} u_i(t) \vec{h}_i(t) b_i^m(s)}{\sum_{i=0}^{K_m} \left[ \sum_{j=0}^{K_n} w_{ji} b_j^n(t) \right] b_i^m(s)} = \frac{\sum_{i=0}^{K_m} u_i(t) \vec{h}_i(t) b_i^m(s)}{\sum_{i=0}^{K_m} u_i(t) b_i^m(s)}
$$
(7)

with

$$
u_i(t) = \sum_{j=0}^{K_n} w_{ji} b_j^n(t) \qquad \qquad \vec{h}_i(t) = \frac{\sum_{j=0}^{K_n} w_{ji} \vec{p}_{ji} b_j^n(t)}{\sum_{j=0}^{K_n} w_{ji} b_j^n(t)}
$$
(8)

Equations (7)-(8) define another set **of** curves parameterized in s for fixed t, i.e., for fixed *t,*

$$
\vec{H}(s) = \frac{\sum_{i=0}^{K_m} u_i(t)\vec{h}_i(t)b_i^m(s)}{\sum_{i=0}^{K_m} u_i(t)b_i^m(s)}
$$
\n(9)

with  $u_i$  being the weights,  $\vec{h}_i(t)$  the control points, and  $\vec{b}_i^m(s)$  the B-spline basis functions.

In RAGGS, all the surface grid generators are formulated in the 3-D physical space, i.e., the grid points are computed directly in terms of the three Cartesian coordinates, *x, y,* and *z.* These space points are then placed exactly on the nearest quilted surface point by iterating for the patch number and parametric variables. A key element in a formulation using discrete patches is the boundary data, which is a description of how the parametric variables change as one crosses from the boundary of one patch to the boundary of an adjacent patch.

#### Definition Of Active Region Of Patch

As mentioned before, a surface is descibed by a quilt of Bezier patches or NURBS, possibly with trim curves. Each patch is parameterized in *s* and *t*. The untrimmed domain of each patch is  $s_0 \le s \le s_1$  and  $t_0 \leq t \leq t_1$ , where usually  $s_0 = t_0 = 0$  and  $s_1 = t_1 = 1$ . Trim curves (if any) are nonintersecting Bezier curves or NURBS forming closed loops in the parametric space of a patch.

$$
\left\{\begin{array}{c}\ns\\t\end{array}\right\}=\vec{C}_i(\sigma)\qquad i=1,\ldots,n
$$
\n(10)

Here,  $\vec{C}_i(\sigma)$  is the *i*th parameterized trim curve,  $\sigma$  is the parameter, and n is the number of trim curves.

The entire domain of an untrimmed patch is defined to be active. Patches which have trim curves have both active and inactive regions. By convention, the active region of a trimmed patch is the region that lies on the left of each trim curve as a point advances along the curve. Here, left of a trim curve at a point  $\vec{C}_i(\sigma)$ is the direction of the vector formed as the cross product (in the order specified) of the surface normal and the tangent vector to the trim curve at  $\vec{C}_i(\sigma)$ .

#### Patch Boundary Data

The patch boundary data is a description of how the parametric variables change as one crosses from the boundary of one patch to the boundary of an adjacent patch. Boundary data for each patch is given in terms of a series of parameter ranges for each side. Figure 2 shows a typical boundary connectivity between two adjacent patches (in this case, patches *p* and *q).* For patch *p,* there may be data for ranges,

$$
s_{b_1} \leq s \leq s_{b_2}
$$
  
\n
$$
s_{b_3} \leq s \leq s_{b_4}
$$
  
\n
$$
\vdots
$$
\n(11)

For **each** parameter **range,** an adjacent patch number and **a** connectivity matrix **of** six numbers are given. In Fig. 2, we assume that a point has crossed the boundary at  $(s_b, t_b)$  with

$$
t_b = t_1, \quad s_0 \leq s_b \leq s_1 \tag{12}
$$

Then the boundary data for the side  $t_b = t_1$  and the range which includes  $s_b$  will give the new patch number  $q$  and the corresponding parameter values of the boundary point  $(t_b, s_b)$  on this patch  $q$  as follows:

$$
\left(\begin{array}{c} s_b \\ t_b \end{array}\right)_{patch\ q} = \left[\begin{array}{cc} a_{11} & a_{12} & a_{13} \\ a_{21} & a_{22} & a_{23} \end{array}\right] \left(\begin{array}{c} s_b \\ t_b \\ 1 \end{array}\right)_{patch\ p} \tag{13}
$$

where  $a_{ij}$  are the transformation matrix coefficients.

#### Trim Curve Boundary Data

Consider the trim curves of Eq. (10). Analogous to the patch boundaries, boundary data for trim curves is given for a series of parameter ranges of the curve being crossed as follows:

$$
\sigma_{b_1} \leq \sigma \leq \sigma_{b_2} \n\sigma_{b_3} \leq \sigma \leq \sigma_{b_4} \tag{14}
$$

When **crossing** trim **curve** boundaries, the boundary data which includes the parameter **range** of the crossing point  $\sigma_b$  will give the new patch and the corresponding trim curve on the new patch, and the parameter value of the boundary point on the corresponding trim curve as folows:

$$
(\sigma_b)_{\text{trim curve on patch } q} = \left[ a_1 \ a_2 \ \right] \left( \begin{array}{c} 1 - \sigma_b \\ \sigma_b \end{array} \right)_{\text{trim curve on patch } p}
$$
 (15)

where  $a_1$  and  $a_2$  are the transformation matrix coefficients.

#### GeometryCreation and IGES/RAGGS Interface

The basicmethod**of** geometry input is **through** IGES files **created** by any CAD system. The data in **the** IGES file must be **translated** into surfaces in **the** form **of** NURBS and Bezier Patches. These are **the** fundamental surface forms used by RAGGS. Translating **the** data into **the** RAGGS internal format may **take a** number **of** different paths, depending **on the type of** data in **the** IGES file. A flow diagram **of the process** is shown in Fig. **3.** The processing **of the** IGES file yields four different types **of** information which are stored for later use.

**NURBS, entity** type 128, contain the **only** type **of** surface data which may be used directly. The **control** points and other data for these entities can be read directly from the IGES file. For other surface entity types such as planes, parametric splines, surfaces of revolution, tabulated **cylinders,** and ruled surfaces, the data must be **converted** into a NURBS or rational Bezier patch format. In all cases the parameter **conversion** results in a surface which is mathematically equivalent to the original surface.

The **second type** of information used by **RAGGS is** information about **curves. Curve entities** may be in the form of parametric splines, NURBS, or point data. The curve data may be used **subsequently** for trim curves, surface generation, (surfaces of revolution, tabulated cylinders, ruled surfaces, etc.) or they may have other uses. Surface generation using point data involves curve fitting. This may result in a **surface** which is not exactly equivalent to the surface used to generate the points.

Trimmed surface data is the third type **of** information which is retained and processed for later use. When combined with the surface and curve data, this data may be used to create the information necessary to define the active and inactive domains on each patch. This allows the trimmed surfaces to be displayed and to create grids which cross the trim boundaries.

**Ruled** surface information is the fourth type of data which is stored. This data is **combined** with the curve data to create additional surfaces parameterized in the form of Bezier patches or NURBS.

A file containing the patch information and the **related** boundary data read by **RAGGS** is referred to as a RASCAL file.

#### NUMERICAL TOOLS

Various numerical tools which are fundamental to our grid generations are described herein.

#### Projecting A Point On A (Trimmed) Surface

A point on a quilted surface may be identified by  $(p, s, t)$  with its position vector computed by  $\tilde{R}(p, s, t)$ . *p* is the patch number. For a given patch number *p*, *s* and *t* are the patch parametric variables and  $\vec{R}$  is a Bezier patch or NURBS taking the form of Eq. (6). Let  $\vec{r}$  denote a space point. Then, the square of the distance between R and  $\vec{r}$  is given by

$$
d = \left[\vec{R}(p,s,t) - \vec{r}\right] \cdot \left[\vec{R}(p,s,t) - \vec{r}\right]
$$
\n(16)

The projection of  $\vec{r}$  is defined to be the point  $\vec{R}$  that minimizes *d* of Eq. (16).

A local maximum or minimum distance is found by taking partial derivatives of *d* with respect to *s* and *t* as follows:

$$
\vec{R}_s \cdot \left[ \vec{r} - \vec{R} \right] = 0 \equiv f(p, s, t) \tag{17}
$$

$$
\vec{R}_t \cdot \left[ \vec{r} - \vec{R} \right] = 0 \equiv g(p, s, t) \tag{18}
$$

**Here,** the **subscripts** s and *t* denote the derivatives with respect to s and *t,* respectively. Applying Newton's iteration method, we obtain

$$
f_s \Delta s + f_t \Delta t = -f \tag{19}
$$

$$
g_s \Delta s + g_t \Delta t = -g \tag{20}
$$

where  $\Delta s$  and  $\Delta t$  are the changes in *s* and *t*, respectively. Equations (19) and (20) are solved for  $(\Delta s, \Delta t)$ **at** fixed *p.* (s, *t)* axe then updated as follows:

$$
s^{Q+1} = \begin{cases} s^Q + [\omega(|\Delta s| - \epsilon) + \epsilon] \operatorname{sign}(\Delta s) & \text{if } |\Delta s| > \epsilon \\ s^Q + \Delta s & \text{if } |\Delta s| \le \epsilon \end{cases}
$$
 (21)

$$
t^{Q+1} = \begin{cases} t^Q + [\omega(|\Delta t| - \epsilon) + \epsilon] \operatorname{sign}(\Delta t) & \text{if } |\Delta t| > \epsilon \\ t^Q + \Delta t & \text{if } |\Delta t| \le \epsilon \end{cases}
$$
 (22)

Here,  $\omega$  is the relaxation factor,  $\epsilon$  (typically, 0.02) is the cut-off parameter and the superscript *Q* denotes the *Q-th* iteration.

During iteration, the patch number  $p$  is treated as a parameter and updated only if  $(s, t)$  is outside the active region of patch *p*. When the calculated  $(s, t)$  is outside the active region, the patch boundary data and the trim curve boundary data (if any) are used to find the adjacent patch to update *p* and (s, *t)* for the **next** iteration. In the case of patch boundary, Eq. (13) is used. In the case of trim curve, Eq. (15) is used to compute  $\sigma_b$  on the trim curve of the adjacent patch. The physical space point computed at  $\sigma_b$  on patch p is projected onto the trim curve on the adjacent patch using the computed  $\sigma_b$  as the initial guess. The corresponding  $(s,t)$  on the adjacent patch is determined by Eq. (10). Then the computed  $(s,t)$  is used to continue the iteration.

# Projecting A Point On A Curve And Distance Between Curves

Consider two parametrically defined curves,  $\vec{r}(t)$  and  $\vec{\xi}(\tau)$ , each taking the form of Eq. (1). The square of the distance between  $\vec{r}(t)$  and  $\vec{\xi}(\tau)$  is given by

$$
d = \left[\vec{r}(t) - \vec{\xi}(\tau)\right] \cdot \left[\vec{r}(t) - \vec{\xi}(\tau)\right]
$$
\n(23)

At any point  $\vec{\xi}(\tau)$  on the second curve we define the separation between the curves as the minimum distance d of Eq. (23). This is found by taking partial derivative with respect to *t* while fixing  $\tau$  as follows:

$$
\vec{r}_t(t) \cdot \left[ \vec{r}(t) - \vec{\xi}(\tau) \right] = 0 \equiv f(t, \tau) \tag{24}
$$

Applying the Newton's iteration method, we obtain

$$
f_t \Delta t = -f \tag{25}
$$

or

$$
\Delta t = -\frac{\vec{r}_t \left[ \vec{r} - \vec{\xi}(\tau) \right]}{\vec{r}_t \cdot \vec{r}_t + \vec{r}_{tt} \cdot \left[ \vec{r} - \vec{\xi}(\tau) \right]}
$$
(26)

where  $\Delta t$  is the change in  $t$ .

Along the curves there are a series of extrema where the curves are locally separated by a maximum or minimum distance. At these points, the partial derivative of Eq.  $(23)$  with respect to  $\tau$  vanishes at fixed t as follows:

$$
\left[\vec{r}_{\tau}(t(\tau)) - \vec{\xi}_{\tau}(\tau)\right] \cdot \left[\vec{r}(t) - \vec{\xi}(\tau)\right] = 0 \equiv f(t(\tau), \tau) \tag{27}
$$

where  $t(\tau)$  is defined by the solution of Eq. (24) at fixed  $\tau$ .

Applying the Newton's iteration method, we obtain

$$
f_{\tau} \Delta \tau = -f \tag{28}
$$

or

$$
\Delta \tau = \frac{-(\vec{r}_t t_\tau - \vec{\xi}_\tau) \cdot (\vec{r} - \vec{\xi})}{(\vec{r}_t t_{\tau \tau} + \vec{r}_{tt} t_{\tau}^2 - \vec{\xi}_{\tau \tau}) \cdot (\vec{r} - \vec{\xi}) + (\vec{r}_t t_{\tau} - \vec{\xi}_{\tau}) \cdot (\vec{r}_t t_{\tau} - \vec{\xi}_{\tau})}
$$
(29)

Here,  $t_\tau$  and  $t_{\tau\tau}$  may by evaluated from Eq. (24). For example,  $t_\tau$  is evaluated as follows:

$$
t_{\tau} = \frac{\vec{r}_t \cdot \vec{\xi}_{\tau}}{\vec{r}_{tt} \cdot (\vec{r} - \vec{\xi}) + \vec{r}_t \cdot \vec{r}_t}
$$
(30)

So we can choose a  $\tau$ , iteratively solve for *t* and  $\vec{r}$  from Eq. (26), and then get  $\Delta \tau$  from Eq. (29). This process continues until  $\Delta \tau = 0$ .

## Projecting A Point On A Surface Curve

Given a point in space  $\vec{r}$  and a point on a parametrically defined curve,  $\vec{R}(s(\tau), t(\tau))$ , on a surface  $\vec{R}(s, t)$ , the square of the distance between  $\vec{R}$  and  $\vec{r}$  is given by

$$
d = \left[\vec{R}[s(\tau), t(\tau)] - \vec{r}\right] \cdot \left[\vec{R}[s(\tau), t(\tau)] - \vec{r}\right]
$$
\n(31)

A local maximum or minimum distance is found by taking partial derivative with respect to  $\tau$  as follows:

$$
\vec{R}_{\tau} \cdot \left[ \vec{R} - \vec{r} \right] = 0 \equiv f(\tau) \tag{32}
$$

Applying Newton's iteration method, we obtain

$$
f_{\tau} \Delta \tau = -f \tag{33}
$$

or

$$
\Delta \tau = -\frac{\vec{R}_{\tau} \cdot (\vec{R} - \vec{r})}{\vec{R}_{\tau} \cdot \vec{R}_{\tau} + \vec{R}_{\tau \tau} \cdot (\vec{R} - \vec{r})}
$$
(34)

where

$$
\vec{R}_{\tau} = \vec{R}_{s} s_{\tau} + \vec{R}_{t} t_{\tau} \tag{35}
$$

$$
\vec{R}_{\tau\tau} = \vec{R}_s s_{\tau\tau} + \vec{R}_t t_{\tau\tau} + [\vec{R}_{ss} s_{\tau} + \vec{R}_{st} t_{\tau}] s_{\tau} + [\vec{R}_{ts} s_{\tau} + \vec{R}_{tt} t_{\tau}] t_{\tau}
$$
(36)

# Curve And Surface Intersections

Consider a curve  $\vec{C}(u)$ , and a surface  $\vec{R}(s, t)$ . At an intersection between  $\vec{C}$  and  $\vec{R}$  we have

$$
\vec{C}(u) - \vec{R}(s,t) = 0 \equiv \vec{f}(u,s,t) \tag{37}
$$

constituting 3 equations in 3 unknowns, *u, s,* and *t.* **Following** the **Newton's** iteration method, we derive an iterative process as follows:

$$
-\vec{C}_u(u)\Delta u + \vec{R}_s(s,t)\Delta s + \vec{R}_t(s,t)\Delta t = \vec{C}(u) - \vec{R}(s,t)
$$
\n(38)

**Isolating** terms **with cross and** dot products, **we** have 3 equations,

$$
-\vec{R}_s(s,t) \cdot \left[\vec{R}_t(s,t) \times \vec{C}_u(u)\right] \Delta u = \vec{R}_s(s,t) \cdot \left\{\vec{R}_t(s,t) \times \left[\vec{C}(u) - \vec{R}(s,t)\right]\right\} \tag{39}
$$

$$
\vec{C}_u(u) \cdot \left[ \vec{R}_t(s,t) \times \vec{R}_s(s,t) \right] \Delta s = \vec{C}_u(u) \cdot \left\{ \vec{R}_t(s,t) \times \left[ \vec{C}(u) - \vec{R}(s,t) \right] \right\} \tag{40}
$$

$$
\vec{C}_u(u) \cdot \left[ \vec{R}_s(s,t) \times \vec{R}_t(s,t) \right] \Delta t = \vec{C}_u(u) \cdot \left\{ \vec{R}_s(s,t) \times \left[ \vec{C}(u) - \vec{R}(s,t) \right] \right\} \tag{41}
$$

**Solving these equations,** we have the iterative process,

$$
\Delta u = \frac{\vec{R}_s \cdot \left[\vec{R}_t \times \vec{f}\right]}{\vec{C}_u \cdot \vec{n}}, \quad \Delta s = \frac{\vec{C}_u \cdot \left[\vec{R}_t \times \vec{f}\right]}{\vec{C}_u \cdot \vec{n}}, \quad \Delta t = \frac{\vec{C}_u \cdot \left[\vec{R}_s \times \vec{f}\right]}{\vec{C}_u \cdot \vec{n}} \tag{42}
$$

**since**

$$
\vec{C}_{\mathbf{u}} \cdot \left[ \vec{R}_{\mathbf{s}} \times \vec{R}_{\mathbf{t}} \right] = -\vec{C}_{\mathbf{u}} \cdot \left[ \vec{R}_{\mathbf{t}} \times \vec{R}_{\mathbf{s}} \right] = \vec{R}_{\mathbf{s}} \cdot \left[ \vec{R}_{\mathbf{t}} \times \vec{C}_{\mathbf{u}} \right] = \vec{C}_{\mathbf{u}} \cdot \vec{n} \tag{43}
$$

where  $\vec{n} = \vec{R_s} \times \vec{R_t}$  is the surface normal at  $(s,t)$ , and  $\vec{f} = \vec{C} - \vec{R}$ . For a quilted (trimmed) surface, patch number *p* will enter the iterative process and play the same role as that in section *"Projecting* A Point On A **(Trimmed)** Surface."

## Surface **And** Surface Intersections

When surface intersections are **not** given by trim curves, an intersection must be computed. Two surfaces generally intersect along a curve or curves in space. Initial points on any intersection curves may be found by creating a mesh of curves, usually constant parameter curves, on one of the surfaces, and then finding the intersection of these curves with the other surface. The mesh must be of sufficient density to find at least one point on all curves of intersection, but not too dense and causing an inordinate number of computations. When a point on any intersection curve is found, further intersection points are easily created along this curve. This curve may then be described parametrically by fitting an interpolating function through the generated points. This procedure is followed for each curve of intersection.

Consider two surfaces given by the equations

$$
\vec{R}_1 = \vec{P}(s,t) \tag{44}
$$

$$
\vec{R}_2 = \vec{Q}(u, v) \tag{45}
$$

each taking the form **of** Eq. (6). At **an** intersection **point,** we **have** 3 equations in 4 unknowns *s, t, u,* and *v.*

$$
\vec{P}(s,t) - \vec{Q}(u,v) = 0 \equiv \vec{f}(s,t,u,v) \tag{46}
$$

Following Newton's iteration method, we have

$$
\vec{P}_s(s,t)\Delta s + \vec{P}_t(s,t)\Delta t - \vec{Q}_u(u,v)\Delta u - \vec{Q}_v(u,v)\Delta v = -\vec{f}
$$
\n(47)

**Since** the system is overspecified, we need another equation for a unique solution.

Holding **one of** the paramters constant reduces the problem to a curve and surface intersection. Holding a parameter constant is also useful for finding a point on a particular intersection curve, such as the patch boundary. We could also hold the parameter constant which maximizes the denominator of Eq. (42) for the curve and surface intersection. Another way is to approach perpendicularly to the intersection curve along one of the surfaces. The tangent vector to the intersection curve  $\vec{\tau}$ , is given by,

$$
\vec{\tau} = \vec{n}_P \times \vec{n}_Q \tag{48}
$$

where  $\vec{n}_P$  and  $\vec{n}_Q$  are the local normals at  $(s, t)$  and  $(u, v)$ , respectively,

$$
\vec{n}_P = \vec{P}_s \times \vec{P}_t, \quad \vec{n}_Q = \vec{Q}_u \times \vec{Q}_v \tag{49}
$$

The movement vector on surface  $\vec{P}$  is given by  $\vec{P}_s\Delta s + \vec{P}_t\Delta t$ . The trace of the movement may be written in parameterized form as follows:

$$
\vec{C}_s \Delta s = \vec{P}_s \Delta s + \vec{P}_t \Delta t \tag{50}
$$

with the direction of movement constrained to the normal of the intersection curve, i.e.,

$$
\vec{\tau} \cdot (\vec{P}_s \Delta s + \vec{P}_t \Delta t) = 0 \tag{51}
$$

Now, the problem has been reduced to the intersection of curve  $\vec{C}(s)$  and surface  $\vec{Q}(u, v)$ . Following section "Curve And Surface Intersection" and from Eq. (42), we have

$$
\Delta s = -\frac{\vec{Q}_u \cdot \left[\vec{Q}_v \times \vec{f}\right]}{\vec{C}_s \cdot \vec{n}_Q}, \quad \Delta u = -\frac{\vec{C}_s \cdot \left[\vec{Q}_v \times \vec{f}\right]}{\vec{C}_s \cdot \vec{n}_Q}, \quad \Delta v = \frac{\vec{C}_s \cdot \left[\vec{Q}_u \times \vec{f}\right]}{\vec{C}_s \cdot \vec{n}_Q} \tag{52}
$$

Here,  $\vec{C}_s$  may be calculated from Eqs. (50)-(51) as follows:

 $(\vec{\tau})$ 

$$
(\vec{\tau} \cdot \vec{P_t}) \vec{C_s} \Delta s = (\vec{\tau} \cdot \vec{P_t}) (\vec{P_s} \Delta s + \vec{P_t} \Delta t)
$$
  
= 
$$
[(\vec{\tau} \cdot \vec{P_t}) \vec{P_s} - (\vec{\tau} \cdot \vec{P_s}) \vec{P_t}] \Delta s
$$
 (53)

$$
\overrightarrow{P}_t \overrightarrow{P}_s - (\overrightarrow{r} \cdot \overrightarrow{P}_s) \overrightarrow{P}_t = [(\overrightarrow{n}_P \times \overrightarrow{n}_Q) \times \overrightarrow{n}_P] \Delta s \qquad (54)
$$

Since

$$
(\vec{r} \cdot \vec{P}_t)\vec{C}_s \cdot \vec{n}_Q = [(\vec{n}_P \times \vec{n}_Q) \times \vec{n}_P] \cdot \vec{n}_Q = (\vec{n}_P \times \vec{n}_Q) \cdot (\vec{n}_P \times \vec{n}_Q)
$$
(55)

we cannot have a nonzero denominator unless  $\vec{n}_P \times \vec{n}_Q = 0$ , which means the surfaces are locally parallel and there is no intersection anyway. Substituting in the above we get the iteration process,

$$
\Delta s = -\frac{\left[ (\vec{n}_P \times \vec{n}_Q) \cdot \vec{P}_t \right] \left[ \vec{Q}_v \times \vec{f} \right] \cdot \vec{Q}_u}{(\vec{n}_P \times \vec{n}_Q) \cdot (\vec{n}_P \times \vec{n}_Q)}
$$
(56)

$$
\Delta t = \frac{\left[ (\vec{n}_P \times \vec{n}_Q) \cdot \vec{P}_s \right] \left[ \vec{Q}_v \times \vec{f} \right] \cdot \vec{Q}_u}{(\vec{n}_P \times \vec{n}_Q) \cdot (\vec{n}_P \times \vec{n}_Q)}
$$
(57)

$$
\Delta u = -\frac{[(\vec{n}_P \times \vec{n}_Q) \times \vec{n}_P] \cdot [\vec{Q}_v \times \vec{f}]}{(\vec{n}_P \times \vec{n}_Q) \cdot (\vec{n}_P \times \vec{n}_Q)}
$$
(58)

$$
\Delta v = \frac{[(\vec{n}_P \times \vec{n}_Q) \times \vec{n}_P] \cdot [\vec{Q}_u \times \vec{f}]}{(\vec{n}_P \times \vec{n}_Q) \cdot (\vec{n}_P \times \vec{n}_Q)}
$$
(59)

As previously defined,  $\vec{n}_P$  and  $\vec{n}_Q$  are in the direction of the local normals.

$$
\vec{n}_P = \vec{P}_s \times \vec{P}_t, \quad \vec{n}_Q = \vec{Q}_u \times \vec{Q}_v, \quad \vec{f} = \vec{P}(s,t) - \vec{Q}(u,v) \tag{60}
$$

When the convergence is satisfied, the next point may be found by marching along the surfaces in the direction of the tangent vector  $\vec{\tau} = \vec{n}_P \times \vec{n}_Q$ , and iterating again. Along the tangent vector,

$$
\Delta \vec{R} = \vec{P}_s \Delta s + \vec{P}_t \Delta t = \frac{\vec{\tau}}{|\vec{\tau}|} \Delta \sigma \tag{61}
$$

or

$$
\Delta \vec{R} = \vec{Q}_u \Delta u + \vec{Q}_v \Delta v = \frac{\vec{\tau}}{|\vec{\tau}|} \Delta \sigma \tag{62}
$$

where  $\sigma$  is the arc length. Then  $\Delta s$  and  $\Delta t$  along the intersection curve may be calculated by the vector cross product of Eq. (61) and  $\vec{P}_s$  and  $\vec{P}_t$ , respectively,

$$
-(\vec{P}_s \times \vec{P}_t)\Delta s = \vec{P}_t \times [(\vec{P}_s \times \vec{P}_t) \times \vec{n}_Q] \frac{\Delta \sigma}{|\vec{\tau}|} = (\vec{P}_s \times \vec{P}_t)(\vec{P}_t \cdot \vec{n}_Q) \frac{\Delta \sigma}{|\vec{\tau}|}
$$
(63)

$$
\Delta s = -(\vec{P}_t \cdot \vec{n}_Q) \frac{\Delta \sigma}{|\vec{\tau}|} \tag{64}
$$

$$
\Delta t = (\vec{P}_s \cdot \vec{n}_Q) \frac{\Delta \sigma}{|\vec{r}|} \tag{65}
$$

Similarly,  $\Delta u$  and  $\Delta v$  are obtained by the vector cross product of Eq. (62) and  $\vec{Q}_u$  and  $\vec{Q}_v$ , respectively,

$$
\Delta u = (\vec{Q}_v \cdot \vec{n}_P) \frac{\Delta \sigma}{|\vec{\tau}|} \tag{66}
$$

$$
\Delta v = -(\vec{Q}_u \cdot \vec{n}_P) \frac{\Delta \sigma}{|\vec{r}|} \tag{67}
$$

Here,  $\Delta \vec{\tau}$  is computed as follows:

$$
\Delta \vec{\tau} = \vec{r}_s \Delta s + \vec{r}_t \Delta t + \vec{r}_u \Delta u + \vec{r}_v \Delta v
$$
  
= 
$$
\left[ -\vec{r}_s (\vec{P}_t \cdot \vec{n}_Q) + \vec{r}_t (\vec{P}_s \cdot \vec{n}_Q) + \vec{r}_u (\vec{P}_v \cdot \vec{n}_P) - \vec{r}_v (\vec{P}_u \cdot \vec{n}_P) \right] \frac{\Delta \sigma}{|\vec{r}|}
$$
(68)

### Surface And Plane Intersections

For the user's **convenience,** a space plane is specified by a set of three non-colinear points or by a reference point and a normal to the plane. Intersection between a quilted surface and the user-specified plane is done exactly in the same manner as that described in section "Surface And Surface Intersections" once the plane is represented by a quilt containing a single patch.

## SURFACE GRID GENERATION

Both structured and unstructured grid generators used in RAGGS are briefly described in this section. References will be cited for readers who are interested in details of the numerical algorithms actually implemented for the surface grid generations.

#### Structured Surface Grid Generation

TFI Method.--The transfinite interpolation (TFI) **of** Ref. 2 is coupled with the space point projection, Eqs. (16)-(22), to determine the interior grids of a 4-sided block. A subsection approach is **employed.** The approach allows a 4-sided block grid be **calculated** subsection by subsection. Each subsection is defined by its two opposite diagonal points and can **easily** be specified interactively by point-and-click. A **subsection** grid is computed in two steps. First, the 4-sided subsection grid is **calculated** by TFI based on the **sectional** edge grids. Second, Eqs. (19)-(20) are used to project the TFI grids onto the quilted **surface.** At **each** point, a set of initial guesses (p, *s,* t) is formed by gathering all the available values at immediately adjacent grid points. Additional sets of  $(p, s, t)$  may also be specified by user. The solution is taken to be the one that has the minimum distance among all the **calculated** solutions.

When a grid is generated **on** a single **patch,** TFI may **be optionally** applied to **the surface parametric** variables. In **this** case, the grid position vectors are evaluated directly from the patch considered using the TFI interpolated values of parametric variables.

PDE **Method.--The elliptic** grid generation system on arbitrary curved space surface **can** be written, in tensor form<sup>3</sup>, as follows:

$$
\sum_{m=1}^{2} \sum_{n=1}^{2} g g^{mn} \vec{r}_{\xi^m \xi^n} + \sum_{n=1}^{2} g g^{nn} P_n \vec{r}_{\xi^n} - g H \vec{n} = 0
$$
 (69)

Here  $\vec{r}$  is the grid position vector,  $\xi^i$  are the curvilinear coordinates,  $P_n$  are the grid control functions,  $g^{il}$ is the contravariant metric tensor, and  $g = det(g_{ij})$  with  $g_{ij}$  the covariant metric tensor. *H* is the twice of the surface mean curvature and  $\vec{n}$  is the unit surface normal. Equation (69) is solved numerically using the relaxation methods described in **Ref.** 4 once the differential operators are replaced **by central-difference** operators. Equations (19)-(20) are used to snap the solution grid points onto the quilted surface at the **end** of each iteration.

The grid control functions  $P_n$  are evaluated at the 4-sided block edges and the boundary values are interpolated into the field. Both Thomas/Thomas-Middlecoff's method<sup>5,6</sup> and Sorenson's method<sup>7,8</sup> have been implemented for the construction of orthogonal boundary grids. However, Sorenson's method is implemented based on Thompson's method of Ref. 2 with the following two modifications. One, the central-difference operator is used to approximate the second-order derivatives normal to the boundary instead of the one-sided difference operator. Second, the grid control functions are updated immediately after the contributions from **a** given orthogonal boundary section have been evaluated and the control function increments are evalu**ated** against the most current values. The first modification provides a consistent numerical method in the sense that both the grid position vector and control functions satisfy the same governing equation as the solution converges, and a grid initially orthogoanl will remain and be returned as the solution. The second modification has provided a more stable iterative process.

Similarity Method.--An existing grid may be fine-tuned to have a similar or identical distribution in a specified base variable, the arc length or one of the three Cartesian coordinates, along a specified coordinate direction. To accomplish this, the edge distributions of the specified base variable are interpolated into the field. Then, the grid points are re-evaluated line by line in the specified coordinate direction and projected onto the quilted surface. This can provide a simple means of achieving a cylindrical-coordinate-like grid. Also, it can provide panels on an aircraft configuration with constant spanwise or axial sections as required by some panel codes.

Marching Method.--A grid may be constructed on a quilted surface from a given line grid (open or

closed)by **marching in the direction** normal **to the line segment with** a **specified step size. The** marching direction is the direction of the vector formed as the cross product (in the order specified) of the surface **normal and the tangent vector to the** line **segment.**

**Smoothing.--An existing** grid may be **smoothed** by **replacing each of the interior points** by the averaged **value of its** adjacent grid **points. The number of passes of smoothing is specified** by the user.

# Unstructured Surface Grid Generation

Details of our unstructured grid generation algorithm may be **found** in Ref. 9. Briefly, the technique is based closely on the Löhner-Parikh's<sup>10</sup> data structures and the 2-D advancing front triangulation scheme described in Ref. 11. **However,** the implementation is made in the **3-D** physical space **coupled** with the space **point** projection, Eqs. (16)-(22). Interactively, a grid generation starts with a rectangular octree box specified just big enough **to cover** the entire region to be triangulated. The advancing front is constructed automatically as the user is pointing and clicking line segments on the screen. During **triangulation,** every new nodal point is introduced to form a nearly equilateral triangle and satisfy the mesh consistency requirement with a base selected from the front. Equations (19)-(20) are used to iteratively locate the new nodal point on the quilted surface.

Since the unstructured grid generation is based on the same geometry database as that of **the** structured grid generation, geometry manipulators and domain blocking tools developed for structured grid generation can be used directly. With this new capability, RAGGS provides a unique environment where both structured and unstructured grids can be generated and manipulated on a common geometry database.

## SAMPLE CASES

Sample **cases** are **presented** herein to demonstrate the **capabilities** of RAGGS in handling trimmed surfaces and generating grids on an unstructred quilt of patches and/or trimmed surfaces.

Figure 4 demonstrates the capability of RAGGS to display trimmed surfaces. Shown in the figure is a portion of an impeller. The geometry is defined by a series of trimmed surfaces. Figures 4-(a) and (b) show the shaded displays of the untrimmed and trimmed patches, respectively. One can hardly picture what the geometry would look like from the untrimmed surface display in Fig. 4-(a). But it is clearly shown in Fig. 4-(b). Figures 4-(c) and (d) show how the two patches corresponding to the front face and the right side of the geometry are discretized for display purposes. In RAGGS a structured grid is used to discretize the patch in the parametric space with the grid size adaptive to the local curvature in each direction of the parametric variable as shown in Fig. 4-(c). For a trimmed patch, the active region is automatically triangulated in parametric space, using the advancing front technique of Ref. 9, with the trim curves as the initial front. Figure 4-(d) shows the triangulation of the active regions of the two patches shown in Fig. 4-(c). It may be noted that in RAGGS the trimmed and untrimmed displays **can** easily be toggled on and off. Also noted is that no additional patch definition is given to the trimmed patch and the definition of the original untrimmed patch is used for the geometry.

Figure 5 demonstrates the capability of RAGGS for generating structured and unstructured grids on unstructured quilts of patches. Figure 5-(a) shows a B-1B forebody with fins. Four quilts are shown here: the upper and lower body quilts and the upper and lower fin quilts. No trim curves were provided so a surface intersection was computed between the body and fin quilts. The irregular arrangement of patches is clearly indicated by the wireframe display in Fig. 5-(a). The calculated structured and unstructured grids **are** shown in Figs. 5-(b) and (c), respectively.

Figure 6 demonstrates the capability of RAGGS for gridding on trimmed surfaces. Figure 6-(a) shows a plane and a bump (part of semi-spherical surface represented by NURBS). The four edge grids are specified entirely on the flat plane, and the interior grids are generated while considering the trimmed surfaces. As shown in Fig.  $6-(b)$ , the interior grid points have been properly positioned on the trimmed patches. It is noted that the unstrimmed surfaces are the only surfaces used to define the geometry.

### **CONCLUSIONS**

Capability **of** generating structured and unstructured grids directly on CAD generated geometry with/whitout trimmed surfaces has been described and demonstrated. Both geometry integrity and patch structure are retained from IGES file to CFD geometry database.

## REFERENCES

- 1. **Woan,** C-J, Clever, W. C., and Tam, C. K., **"RAGGS:** Rockwell Automated Grid Generation System," AIAA Paper AIAA-94-0206, AIAA 32nd Aerospace Sciences meeting & Exhibit, January 10-13, 1994.
- . Thompson, Joe. F. and Gatlin Boyd, "Program EAGLE User's Manual: Vol III-Grid Generation Code," AFATL-TR-88-117, Vol III, Airforce Armament Laboratory, Eglin Air Force Base, Florida, September 1988.
- 3. Thompson, Joe. F., Warsi, Z. U. A., and Mastin, C. Wayne, *NumericalGridGeneration,* North-Holland.New York.Oxford, 1985.
- 4. Woan, C-J, "Multi-Block Multigrid Calculations of a System of Elliptic Grid Generators," AIAA Paper 88-0312, AIAA 26th Aerospace Sciences Meeting, Reno, Nevada, January 11-14, 1988.
- 5. Thomas, P. D. and Middlecoff, J. F., "Direct Control of the grid Point Distribution in Meshes Generated by Elliptic Equations," AIAA Journal, Vol. 18, No. 6, pp. 652-656, June, 1980.
- 6. Thomas, P. D., "Composite Three-Dimensional Grids Generated by Elliptic Systems," AIAA Journal, Vol. 20, No. 9, pp. 1195-1202, September 1982.
- 7. Sorenson, Reese L., "A *Computer* Program to Generate Two-Dimensional Grids about Airfoils and Other Shapes by Use of Poisson's Equation," NASA TM-81198, May 1980.
- 8. Sorenson, Reese L., "Three-Dimensional Elliptic Grid Generation about Fighter Aircraft for Zonal Finite-Difference Computations," AIAA Paper 86-0429, AIAA 24th Aerospace Sciences Meeting, Reno, Nevada, January 6-9, 1986.
- 9. Woan, C-J, "Unstructured Surface Grid Generation on Unstructured Quilt of Patches," AIAA Paper AIAA-95-2202, AIAA 26th Fluid Dynamics Conference, June 19-22, 1995.
- 10. Löhner, R. and Parikh, P., "Generation of Three-Dimensional Unstructured Grids by the Advancing-Front Method," AIAA Paper AIAA-88-0515, AIAA 26th Aerospace Sciences Meeting, January 11-14, 1988.
- 11. Peraire, J., Peiro, J., Formaggia, L., Morgan, K., and Zienkiewicz, O. C., "Finite Element Euler Computation in Three Dimensions," AIAA Paper AIAA-88-0032, AIAA 26th Aerospace Sciences Meeting, January 11-14, 1988.

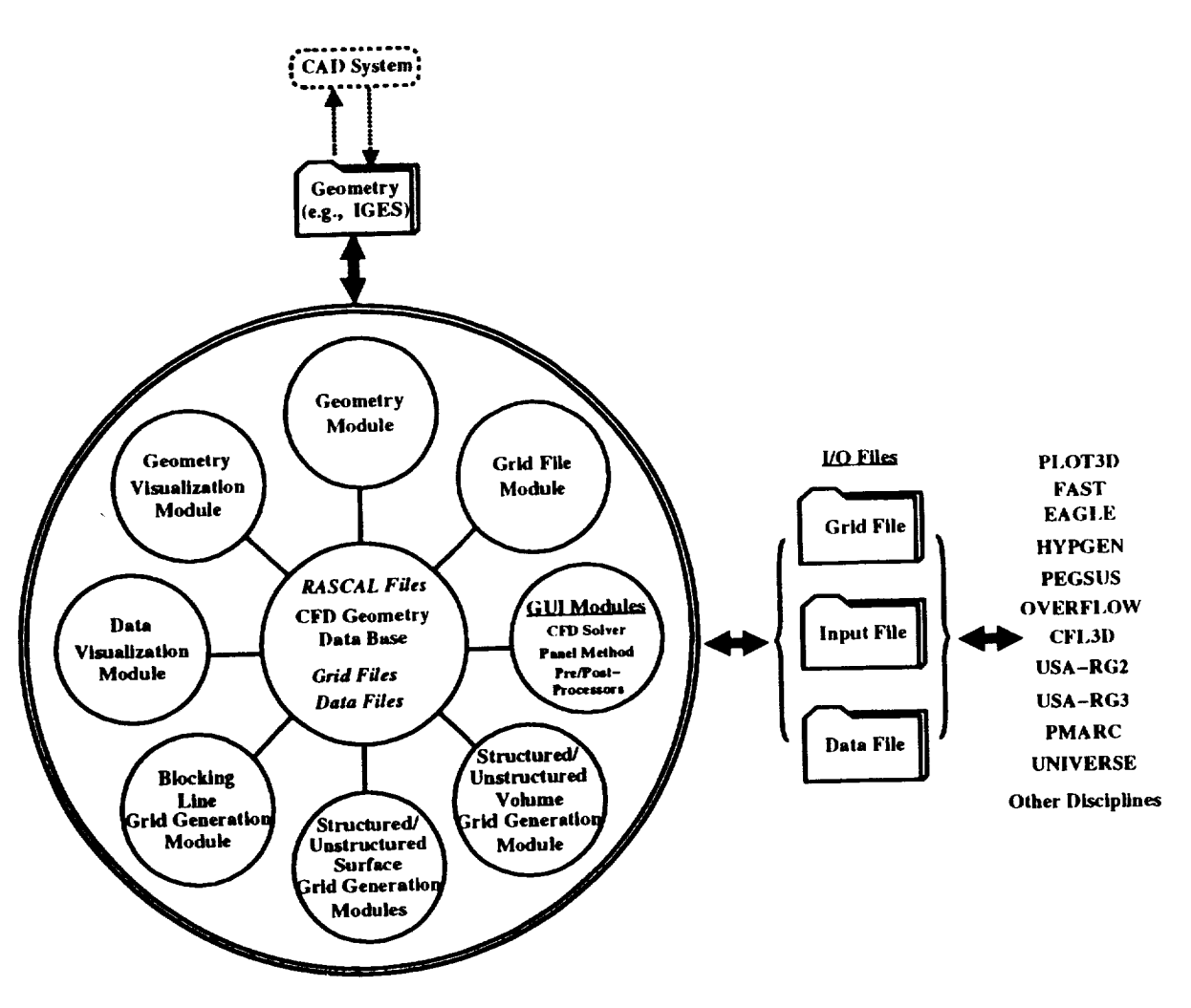

**Figure** l.-The **program structure**of RAGGS.

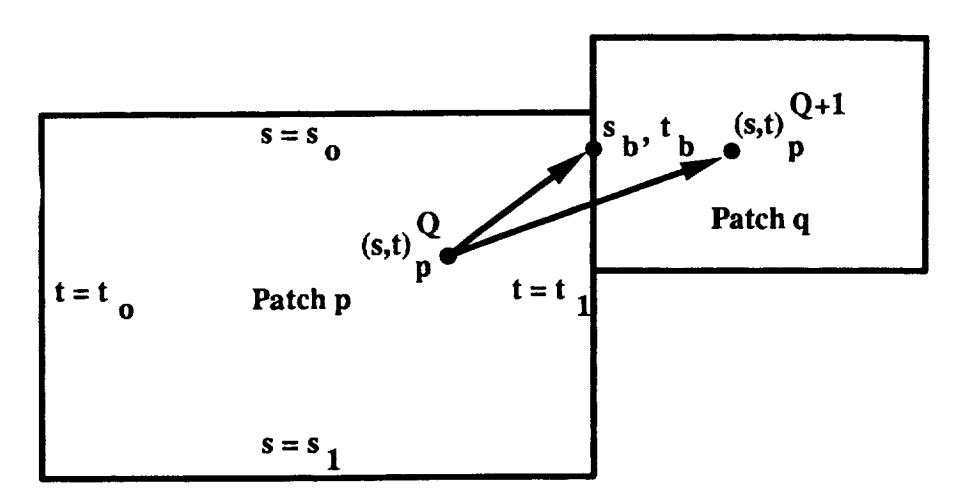

**Figure 2.-Typical boundary connectivity between two** adjacent **patches** and determination of new **patch** and parametric variables during iteration.

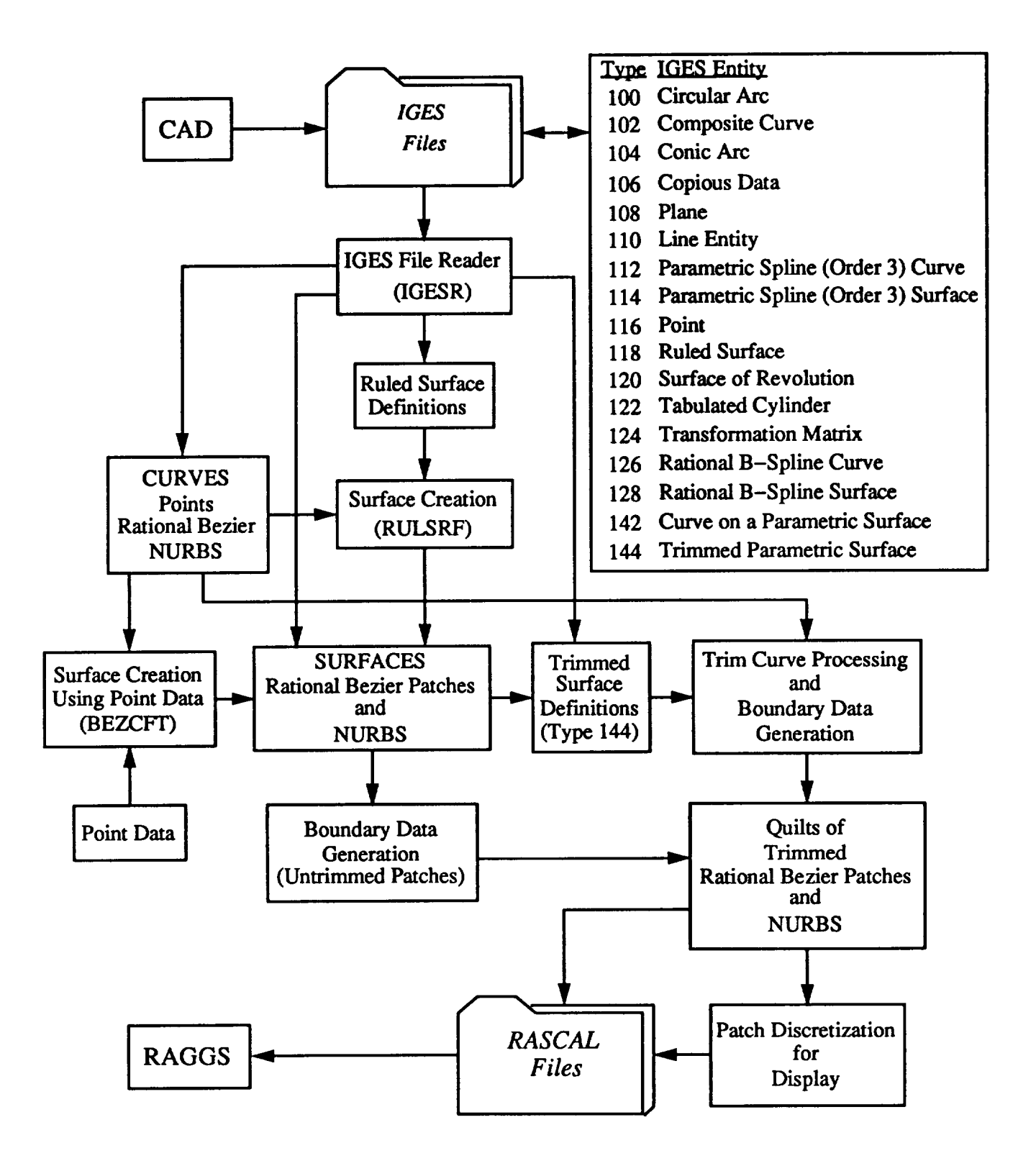

**Figure** 3.-The IGES/RAGGS interface.

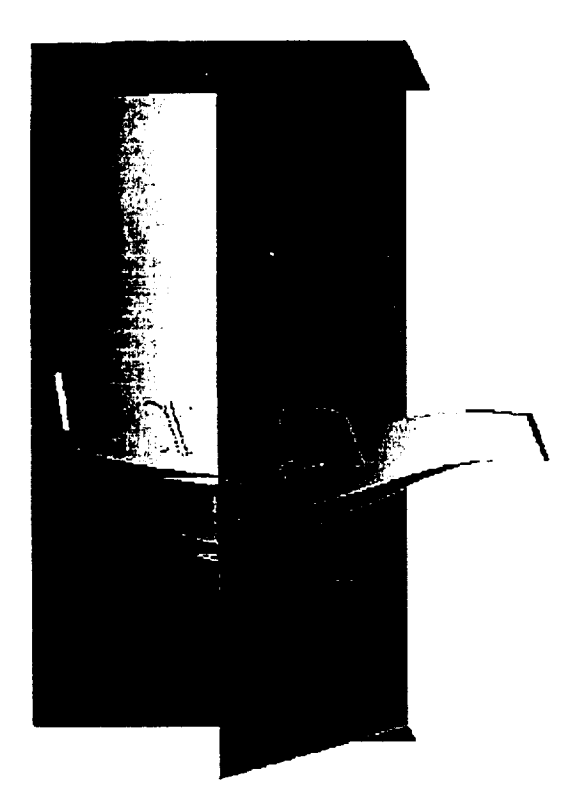

(a) Shaded display of untrimmed surfaces

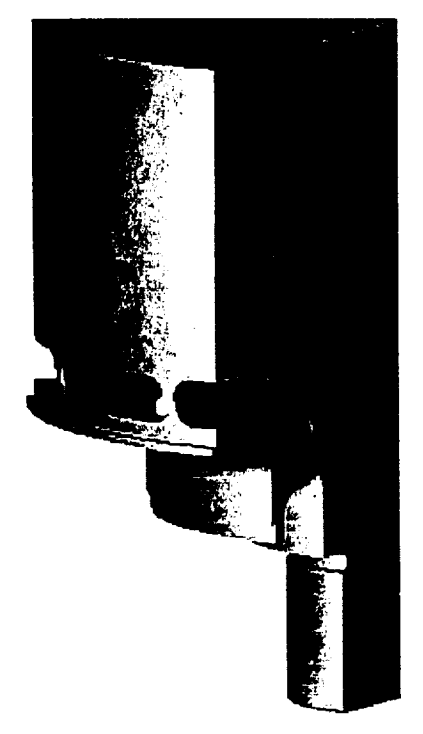

(b) Shaded display of trimmed surfaces (d) Triangulation of trimmed patches

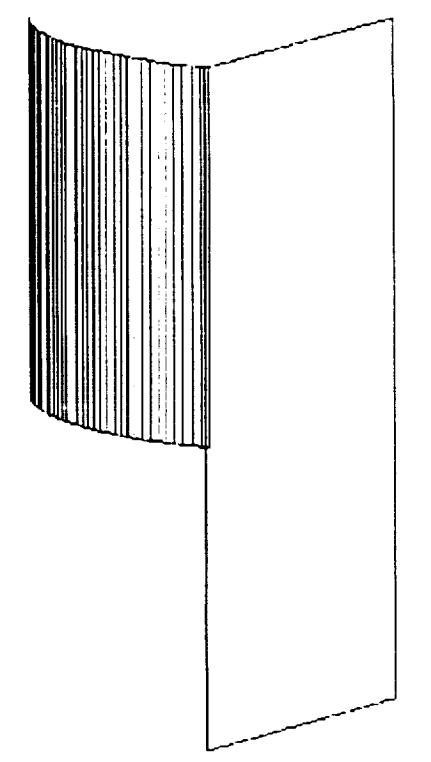

(c) Structured Polygons for untrimmed patches

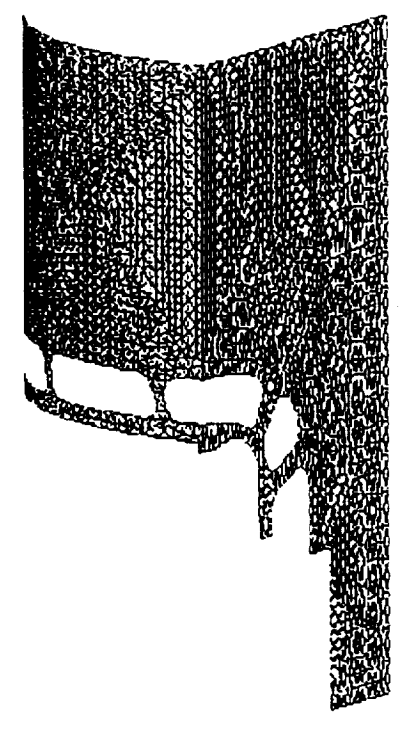

Figure 4.-Capability of displaying trimmed and untrimmed surfaces.

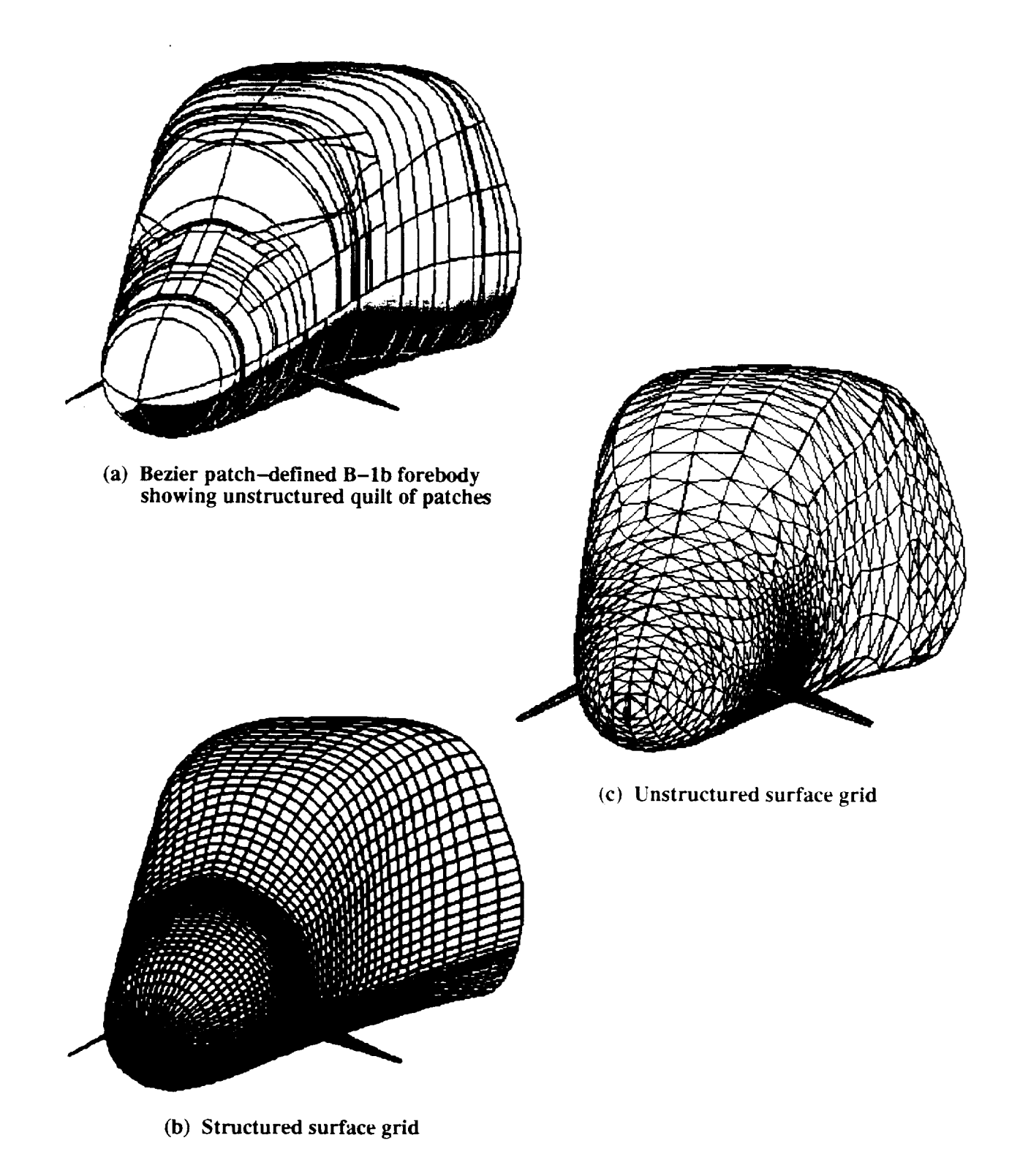

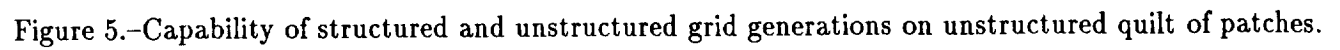

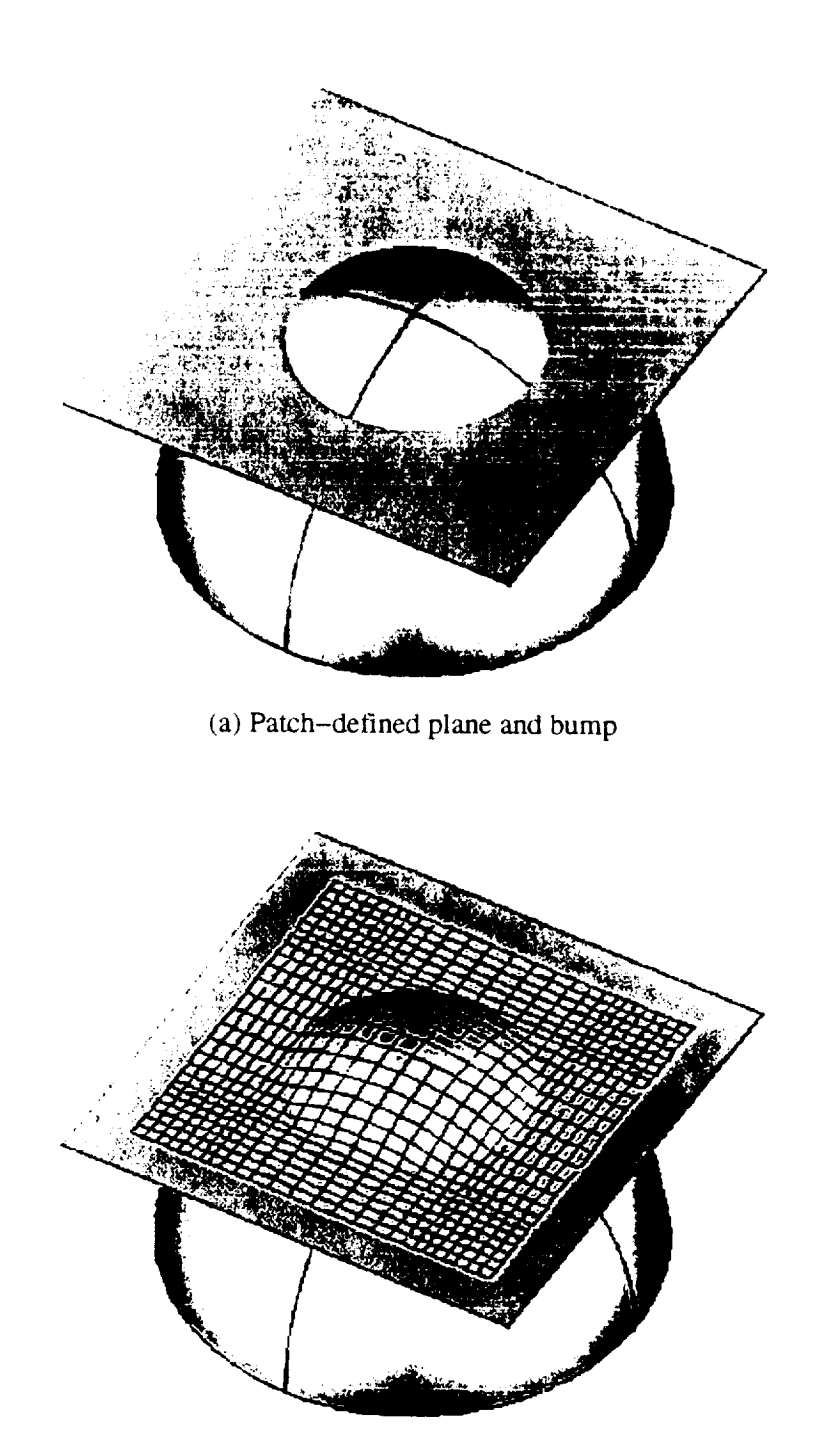

(b) A structured grid on the trimmed surface

Figure 6.-Capability of gridding on trimmed surfaces.